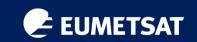

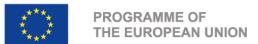

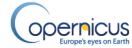

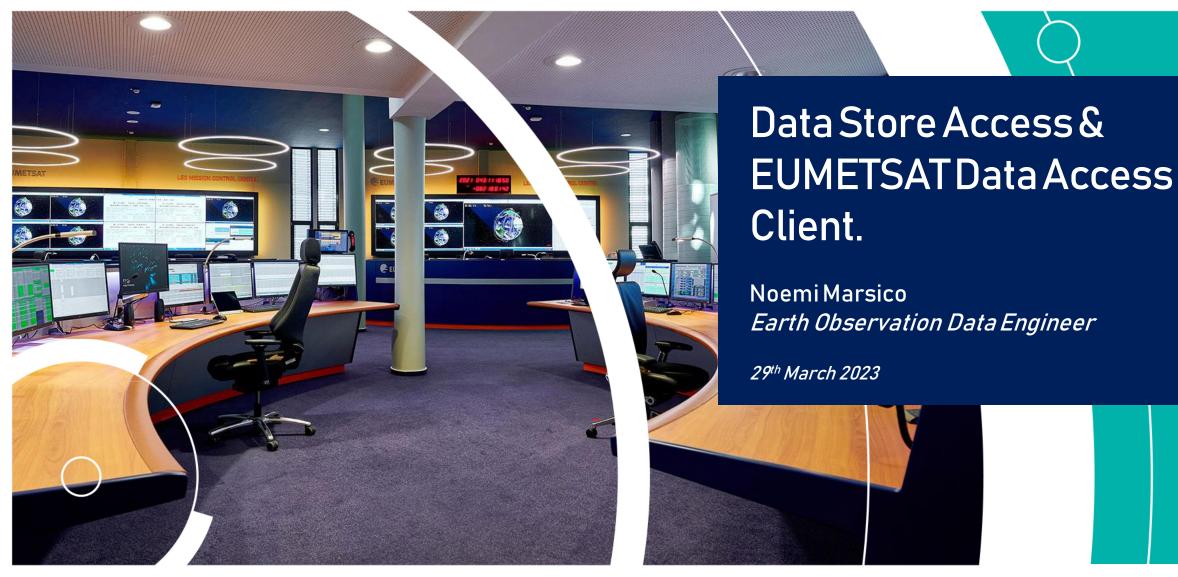

### Trainerintroduction

copernicus.eumetsat.int

- Noemi Marsico
- Earth Observation Data Engineer for Innoflair on external contract with EUMETSAT
- By education: Hydrologist and Hydrogeologist
- Focused on optical remote sensing applications
- Master's thesis on the evaluation of Suspended Particulate Matter and Chlorophill-a through OLCI and MODIS sensors
- In situvalidation

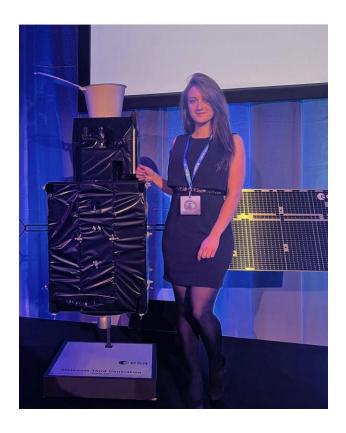

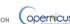

copernicus.eumetsat.int

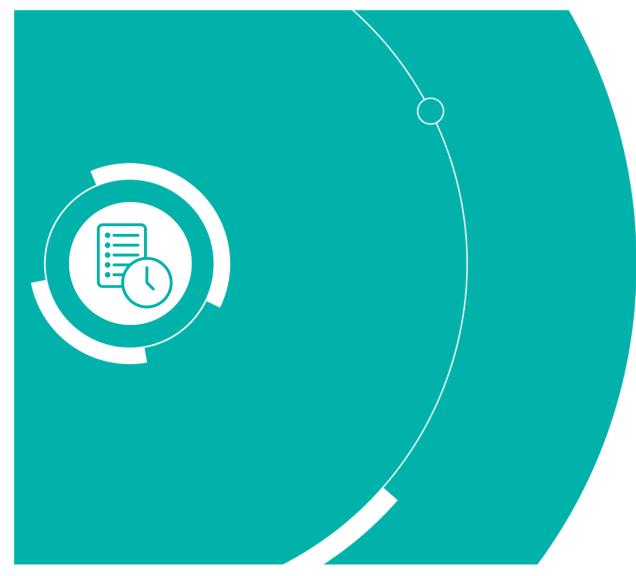

### **Data Store**

Learning how to download data from the EUMETSAT Data Store

- -theory
- -demonstration

### **EUMDAC**

Using EUMETSAT Data Access Client to explore and download collections

- -theory
- -demonstration

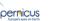

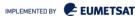

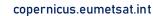

# Carrie Data Store

#### We have a GUI and APIs!!

• It is a single point of access to EUMETSAT Data

Data from:

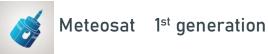

2<sup>nd</sup> generation

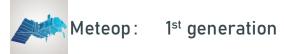

2<sup>nd</sup> generation

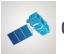

Copernicus mission: Sentinel-3 to 6

Data on demand

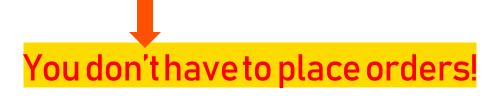

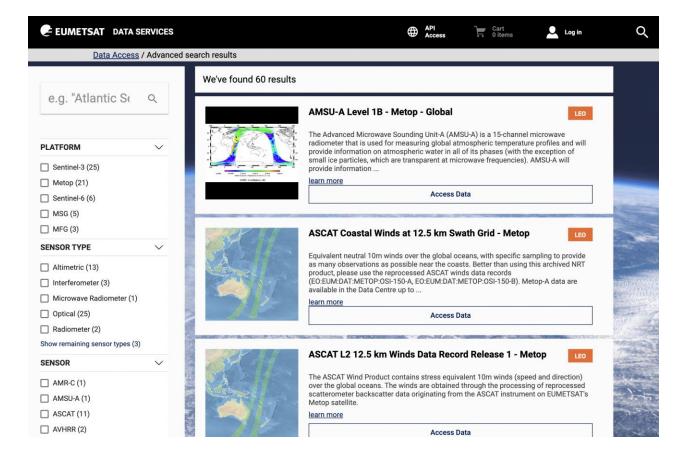

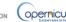

# Demonstration

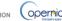

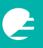

## **EUMETSAT Data Access Client**

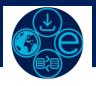

copernicus.eumetsat.int

• It is a simplified python library

 A piece of software built to simplify EUMETSAT Data download

 Its data are those included in all EUMETSATServices. To use the services programmatically

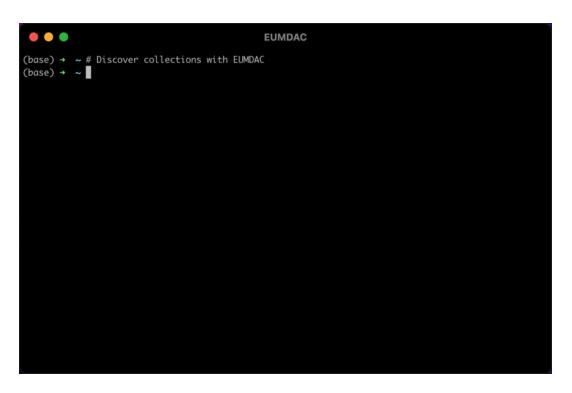

We have a CLI that does not require installation!

But you can also download it on your Python/Conda etc. environment

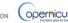

# Demonstration

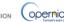

EUMETSAT Website: https://www.eumetsat.int/

Data from Copernicus in the Data Store: https://eumetsatspace.atlassian.net/wiki/spaces/DSDS/pages/1891368961/Sentinel-3+Catalogue

Knowledge bases Data Store: https://eumetsatspace.atlassian.net/wiki/spaces/DSDS/overview

Direct link to Data Store catalog: https://data.eumetsat.int/

Knowledge base EUMDAC: https://eumetsatspace.atlassian.net/wiki/spaces/EUMDAC/overview

Knowledge base Data Tailor: <a href="https://eumetsatspace.atlassian.net/wiki/spaces/DSDT/overview">https://eumetsatspace.atlassian.net/wiki/spaces/DSDT/overview</a>

Registration to the new Data Access Service training on Customization of Sentinel 3 products with data tailor: https://eumetsat.zoom.us/webinar/register/7616728376488/WN\_wta4RXKoTIGRIPhLQzogrA

Jupyter Notebook on Sentinel 3 data: https://gitlab.eumetsat.int/eumetlab/oceans/ocean-training/sensors/learn-olci/-/blob/main/2\_OLCI\_advanced/2\_1\_OLCI\_advanced\_data\_access\_eumdac.ipynb

Training material from previous Data Access Trainings: https://training.eumetsat.int/course/view.php?id=436

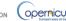

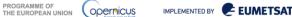

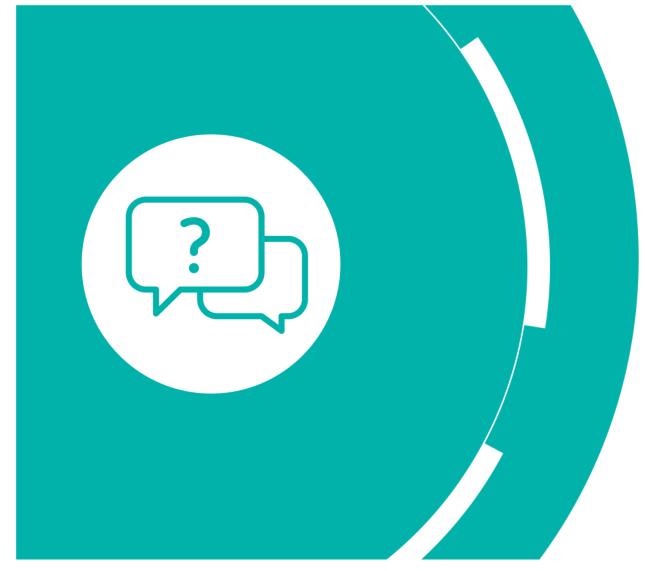

# Thank you!

Questions are welcome.

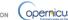